## **Frequently Asked Questions**

- ➔ All off-duty for CMPD will need to be scheduled and paid through the new PowerDetails platform. However, there are two exceptions for paying in PowerDetails (scheduling will still be done in PowerDetails):
	- $\blacklozenge$  The off-duty employer hires the officer as a W-2 employee (withholds taxes) or,
	- ◆ The off-duty employer pays the officers the day of the job **(cannot be the next day**).
- The new system accepts payments in two forms, ACH and credit card.
	- The system is set up for **weekly** invoices. All jobs for each location or account will be included on **one** invoice. When the off-duty employer pays the invoice, the money from that invoice will be routed to all of the officers listed on the invoice.
	- Invoices are due 30 days or less after receiving. Day 31 is considered late.

## **Fees**

- ➔ Payment processing fees
	- ◆ These fees will be assessed on each payment transaction or either 2% for ACH payment or 4.5% for credit card payment.
- ➔ CMPD Fee
	- CMPD will begin collecting a fee on January 1, 2024 for every hour billed. The fee begins at \$.25/hour. The fees will be included on every invoice paid through the system.
	- ◆ If a job is not paid through PowerDetails, the off-duty employer will be sent a weekly invoice for just the CMPD Fee, payable only in PowerDetails with an ACH or credit card.

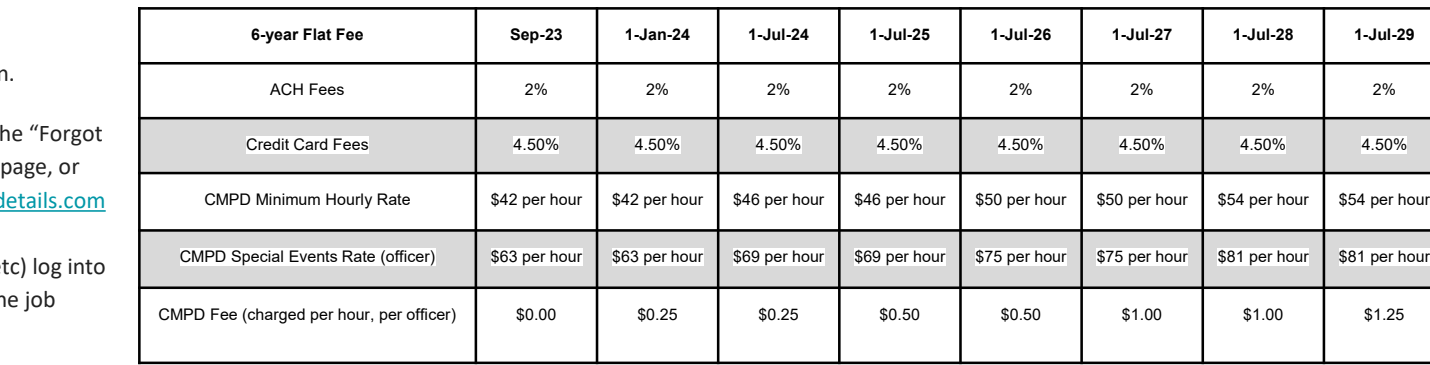

## **CMPD's fee and rate schedule for the next several years. This schedule is subject to change.**

**Site URL:** https://app.powerdetails.com **Site ID:** Enter *CMPD1* (then hit tab) **Login:** Enter your username and password. then click the orange Login button.

- Passwords can be reset by using the Password" hyperlink on the login you can contact Support@powerd for further assistance.
- To view job status (Open, Filled, et your profile to monitor through the calendar.

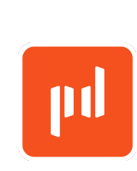